# **Infrastructure - Bug #1155**

# **Hudson build of lib\_client\_java fails because maven can't find a dependency**

2010-12-14 20:36 - Dave Vieglais

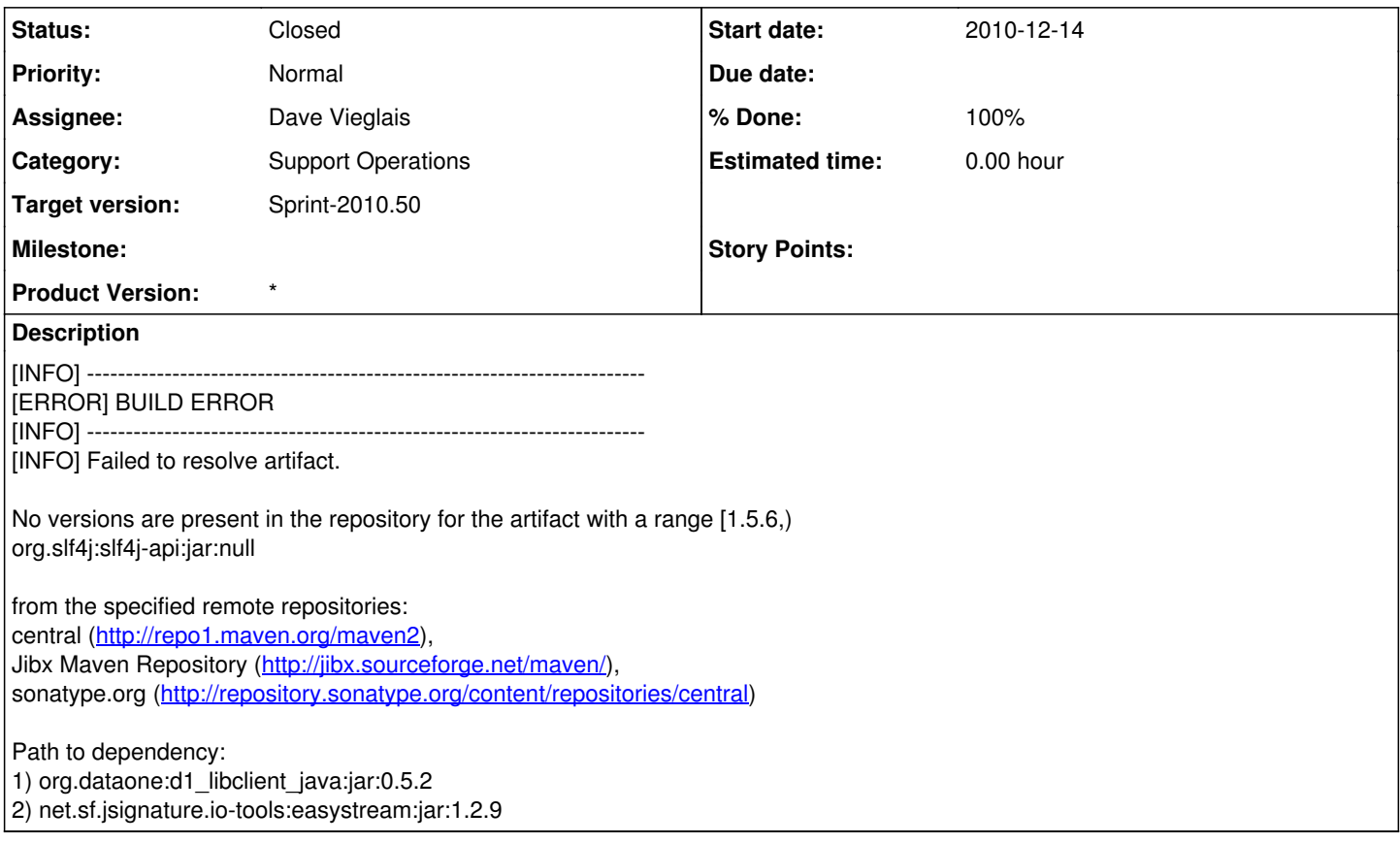

## **History**

#### **#1 - 2010-12-14 21:27 - Dave Vieglais**

*- % Done changed from 0 to 70*

A temporary solution is to remove the local .m2 repository, and force maven to download new copies of dependencies. e.g.:

cd /usr/share/tomcat6/.m2 sudo mv repository repository\_backup

Then execute the hudson jobs, starting at the base level (i.e. d1\_common\_java) which triggers a download of dependencies by maven and invokes the downstream builds.

This is not a satisfactory solution. A couple of potential alternatives to explore are listed in a (somewhat dated) article:

<http://jlorenzen.blogspot.com/2008/07/maven-not-downloading-latest-snapshots.html>

### **#2 - 2010-12-14 23:17 - Dave Vieglais**

### *- Status changed from New to Closed*

*- % Done changed from 70 to 100*

Added a new Hudson project which purges the local repository, forcing a rebuild of everything once a day.

The Hudson project triggers a build of d1\_common\_java when complete.

Not a completely satisfactory solution, unless you're into nihilism.

ref: <http://stackoverflow.com/questions/1308263/wiping-out-maven-local-repository-on-build-machine>